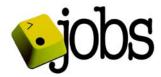

## **Registry Operator Monthly Report**

# .Jobs

**June 2009** 

Employ Media LLC 3029 Prospect Avenue Cleveland, OH 44115 1-216-426-1500 www.goto.jobs

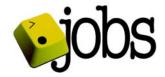

#### Monthly Report for June 2009

This report provides an overview of .jobs TLD activity through the end of the reporting month. The information is primarily presented in table and chart format with text explanations as deemed necessary.

#### **Table of Contents**

- 1. Accredited Registrar Status
- 2. SLA Performance
- 3. Zone File Activity
- 4. Major Software Releases
- 5. WHOIS Service Activity
- 6. Total Number of Transactions by Sub-Category
- 7. Daily Transaction Range
- 8. Per-Registrar Activity

#### 1. Accredited Registrar Status

| Status      | No. of Registrars |
|-------------|-------------------|
| Operational | 37                |
| Ramp Up     | 0                 |
| Pre-Ramp Up | 0                 |

#### 2. SLA Performance

| SLR                             | Actual            |
|---------------------------------|-------------------|
| DNS Service Availability        | 100% Available    |
| Name Server Performance Level   | 100% Available    |
| WHOIS Service Availability      | 100% Available    |
| WHOIS Service Performance Level | Meets Requirement |
| WHOIS Service Response Time     | Meets Requirement |
| WHOIS Service Updates           | At least Daily    |

#### 3. Zone File Activity

This section states the total number of zone file access passwords granted

| Month-Year | Passwords |
|------------|-----------|
| June '09   | 0         |

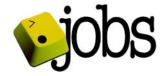

## 4. Major Software Releases

None

### 5. WHOIS Service Activity

| Month-Year | Queries |
|------------|---------|
| June '09   | 87,785  |

## 6. Total Number of Transactions By Sub-Category

| Transaction S | Sub-Category | June '09 |
|---------------|--------------|----------|
|               | Check        | 2130080  |
|               | Create       | 69       |
|               | Delete       | 38       |
| Domain        | Info         | 4781     |
|               | Renew        | 127      |
|               | Transfer     | 29       |
|               | Update       | 472      |

## 7. Daily Transaction Range

| Month-Year | High  | Low   | Average |
|------------|-------|-------|---------|
| June '09   | 96959 | 74740 | 85575   |

### Monthly Report for June 2009

## 8. Per-Registrar Activity

| Registrar Name                                            | 0 INA ID  | Total Domains | Total Name Servers | Det Adds 1.YR | Net Adds 2-YR | Net Adds 3-YR | Net Adds 4-YR | Net Adds 5-YR |   | Net Adds | Net Adds |   | Net Adds 10-YR | Net Renewals 1-YR | Det Renewals 2-YR | Net Renewals |     | Net Renewals 5-YR | Net Renewals | Net Renewals | Net Renewals 9-YR | Net Renewals 10-YR | ☐ Transfer Gaining-Successful | Transfer Gaining-Nacked | Transfer Losing-Successful | ☐ Transfer Losing-Nacked |   |   | Transfer Disputed-No Decision | Deleted Domains-Grace |     | Restored Domains |   | Exemption Kequests<br>Exemptions Granted | No. of Exem       |
|-----------------------------------------------------------|-----------|---------------|--------------------|---------------|---------------|---------------|---------------|---------------|---|----------|----------|---|----------------|-------------------|-------------------|--------------|-----|-------------------|--------------|--------------|-------------------|--------------------|-------------------------------|-------------------------|----------------------------|--------------------------|---|---|-------------------------------|-----------------------|-----|------------------|---|------------------------------------------|-------------------|
| 1 API GmbH<br>12 Register BV                              | 839       | 28<br>15      | 2                  |               | 0             | _             | 0             | _             | 0 | 0        | 0        | 0 | 0              | 0                 | 0                 | 0            | 0   | -                 | 0 C          | _            | 0                 | 0                  | U                             | 0                       | 0                          | 0                        | 0 | 0 | U                             | 0                     | 0   | 0                | _ |                                          | 0 0               |
| Ascio Technologies, Inc.                                  | 106       | 502           | 114                |               | _             | _             | 0             | _             | 0 | ᆔ        | -        | ᆲ | H              | 37                | 0                 | 0            | - 0 |                   | 0 0          |              | 0                 | 0                  | 1                             | 0                       | 0                          | 兴                        | 0 | ö | 0                             | ä                     | 8   | 0                |   |                                          | 0 0               |
| Blue Razor Domains, Inc                                   | 612       | 36            | 38                 | 0             |               |               | 0             |               | 0 | ö        | ö        | 0 | 0              | 0                 | ň                 | 0            | 0   |                   | 0 0          |              | 0                 | 0                  | -                             | 0                       | 0                          | 0                        | ö | 0 | 퓌                             | 0                     | n   | 0                | _ |                                          | 0 0               |
| BulkRegister, LLC.                                        | 63        |               | 47                 | 0             |               | _             | 0             |               | 0 | ö        | H        | ŏ | ö              | Ö                 | n                 | ŏ            | Ö   |                   | 0 0          |              | 0                 |                    | 0                             | 0                       | 0                          | 0                        | 0 | ö | 0                             | ö                     | 0   | n                | _ |                                          | n n               |
| Corporate Domains, Inc.                                   | 299       | 48            | 2                  |               |               |               | 0             |               |   | ö        | ö        | ö | 0              | 0                 | 12                | ō            | Ö   |                   | 0 0          |              | 0                 |                    | 15                            | 0                       | 0                          | ň                        | Ö | ö | 0                             | ö                     | 0   | 0                | - |                                          | 0 0               |
| Direct Information Pvt Ltd d/b/a PublicDomainRegistry.com | 303       |               | 68                 | ō             | _             | _             | ō             | _             | ň | ă        | ň        | ŏ | ă              | 1                 | n                 | ő            | ő   |                   | ol c         |              | 0                 | 0                  | 10                            | 0                       | 0                          | ñ                        | ŏ | ŏ | ň                             | ŏ                     | ň   | 0                |   |                                          | 0 0               |
| Domain The Net Technologies Ltd.                          | 10007     | 3             | - 6                |               |               |               | n             |               | ñ | ň        | ň        | ŏ | ŏ              | Ö                 | ň                 | ŏ            | ŏ   |                   | ol c         | _            | _                 | ō                  | 2                             | 0                       | 0                          | ň                        | ŏ | ō | ň                             | ō                     | ň   | ō                |   |                                          | ol o              |
| DomainInfo.com                                            | 73        |               | 22                 | ň             | _             |               | ō             | _             | ň | ň        | ň        | ň | ň              | 2                 | ñ                 | ŏ            | ŏ   |                   | ol c         |              | ō                 | ō                  | ñ                             | ō                       | ō                          | ň                        | ŏ | ŏ | n                             | ŏ                     | ň   | ō                |   |                                          | <del>ŏl ŏ</del> l |
| DomainPeople, Inc.                                        | 65        |               |                    | ō             | _             | _             | 0             | _             | ō | ŏ        | ŏ        | ŏ | ŏ              | ō                 | n                 | ō            | ŏ   |                   | o c          | _            | ō                 | ō                  | ň                             | ō                       | 0                          | ň                        | ŏ | ō | ň                             | ŏ                     | ō   | ō                | - |                                          | 0 0               |
| Dotster, Inc.                                             | 72        |               | 75                 | 8             |               | ō             | ō             | ō             | ō | ŏ        | ō        | ō | ō              | 8                 | 0                 | ō            | ō   |                   | o c          |              | Ō                 | ō                  | ō                             | 0                       | ō                          | ō                        | ŏ | ō | ō                             | ō                     | 9   | ō                | ō |                                          | 0 0               |
| DSTR Acquisition PA I, LLC dba DomainBank.com             | 31        |               | 134                | ō             |               | ō             | ō             | ō             | ō | ō        | ō        | ō | 1              | 6                 | ō                 | ō            | ō   |                   | ol d         |              | ō                 | ō                  | ō                             | 0                       | ō                          | ō                        | ō | ō | ō                             | ō                     | ō   | ō                | ō | 0 0                                      | o o               |
| Easyspace LTD                                             | 79        |               | 4                  | 0             | 0             | 0             | 0             | 0             | 0 | 0        | 0        | 0 | 0              | 1                 | 0                 | 0            | 0   | 0                 | 0 0          | 0            | 0                 | 0                  | 0                             | 0                       | 0                          | 0                        | 0 | 0 | 0                             | 0                     | 0   | 0                | 0 | 0 0                                      | 0 0               |
| eMarkmonitor Inc. dba Markmonitor                         | 292       |               | 235                | 0             | 0             | 0             | 0             | 0             | 0 | 0        | 0        | 0 | 0              | 2                 | 1                 | 0            | 0   | 0                 | 0 0          | 0            | 0                 | 0                  | 1                             | 0                       | 0                          | 0                        | 0 | 0 | 0                             | 0                     | 0   | 0                | 0 | 0 0                                      | 0 0               |
| EnCirca Inc                                               |           | 3555          | 6                  |               | 0             | 0             | 0             | 0             | 0 | 0        | 0        | 0 | 0              | 85                | 0                 | 1            | 0   | 0                 | 0 0          | 0            | 0                 | 0                  | 2                             | 0                       | 0                          | 0                        | 0 | 0 | 0                             | 0                     | 21  | 0                | 0 | 0 0                                      | 0 0               |
| eNom, Inc.                                                | 48        |               | 29                 | 0             | 0             | 0             | 0             | 0             | 0 | 0        | 0        | 0 | 0              | 0                 | 0                 | 0            | 0   | 0                 | 0 0          | 0            | 0                 | 0                  | 0                             | 0                       | 0                          | 0                        | 0 | 0 | 0                             | 0                     | 0   | 0                | 0 | 0 0                                      | 0 0               |
| FRENCH-CONNEXION, SARL. DBA WWW.DOMAINE.FR                | 601       | 15            | 6                  |               | _             | 0             | 0             | 0             | 0 | 0        | 0        | 0 | 0              | 0                 | 0                 | 0            | 0   |                   | 0 0          | 0 (          |                   | 0                  | 0                             | 0                       | 0                          | 0                        | 0 | 0 | 0                             | 0                     | 0   | 0                | 0 |                                          | 0 0               |
| Go Daddy Software, Inc.                                   |           | 1541          | 365                |               |               | 0             | 0             | 0             | 0 | 0        | 0        | 0 | 0              | 90                | 9                 | 0            | 0   |                   | 0 0          |              | 0                 | 0                  | 0                             | 0                       | 0                          | 0                        | 0 | 0 | 0                             | 0                     | 32  | 0                | _ |                                          | 0 0               |
| IP Mirror Pte Ltd. dba IP MIRROR                          | 890       | 49            | 2                  | 2             |               | 0             | 0             | 0             | 0 | 0        | 0        | 0 | 0              | 1                 | 0                 | 0            | 0   |                   | 0 0          |              | 0                 | 0                  | 2                             | 0                       | 0                          | 0                        | 0 | 0 | 0                             | 0                     | - 7 | 0                | 0 | ~ `                                      | 0 0               |
| Key-Systems GmbH                                          | 269       |               | 175                |               | 0             | _             | 0             |               | 0 | 0        | 0        | 0 | 0              | 10                | 0                 | 0            | 0   |                   | 0 0          |              | 0                 | 0                  | 1                             | 0                       | 0                          | 0                        | 0 | 0 | 0                             | 0                     | 8   | 0                |   |                                          | 0 0               |
| Name.com LLC                                              | 625       | 102           | 10                 | 7             | 0             |               | 0             |               | 0 | 0        | 0        | 0 | 0              | 0                 | 0                 | 0            | 0   |                   | 0 0          |              | 0                 | 0                  | 0                             | 0                       | 0                          | 0                        | 0 | 0 | 0                             | 0                     | 2   | 0                |   |                                          | 0 0               |
| Namesbeyond.com dba GoodLuckDomain.com                    | 378       |               | 95                 | 1             | 0             |               | 0             | _             | 0 | 0        | 0        | 0 | 0              | 0                 | 0                 | 0            | 0   |                   | 0 0          |              | _                 |                    | 0                             | 0                       | 0                          | 0                        | 0 | 0 | 0                             | 0                     | 0   | 0                | _ |                                          | 0 0               |
| Netbenefit PLC aka NetNames                               | 70        |               | 18                 | 0             |               |               | 0             |               | 0 | 0        | 0        | 0 | 0              | 3                 | 0                 | 0            | 0   |                   | 0 0          |              | 0                 | 0                  | 1                             | 0                       | 0                          | 0                        | 0 | 0 | 0                             | 0                     | 5   | 0                |   |                                          | 0 0               |
| Nominalia Internet S.L.                                   | 76        |               | 42                 | 0             |               |               |               |               |   | 0        | 0        | 0 | 0              | 1                 | 0                 | 0            | 0   |                   | 0 0          |              | _                 | 0                  | 0                             | 0                       | 0                          | 0                        | 0 | 0 | 0                             | 0                     | 0   | 0                |   |                                          | 0 0               |
| PSI-USA, Inc. dba Domain Robot                            | 151       |               | 70                 |               | _             |               | 0             | _             | 0 | 0        | 0        | 0 | 0              | 5                 | 0                 | 0            | 0   |                   | 0 0          |              | 0                 | 0                  | 1                             | 0                       | 0                          | 0                        | 0 | 0 | 0                             | 0                     | 12  | 0                | _ |                                          | 0 0               |
| register.com, Inc.                                        | 9         |               | 162                | 0             | _             | _             | 0             | _             | 0 | 0        | 0        | 0 | 0              | 0                 | 0                 | 0            | 0   | _                 | 0 0          | _            | 0                 | 0                  | 0                             | 0                       | 0                          | 0                        | 0 | 0 | 0                             | 0                     | 0   | 0                |   |                                          | 0 0               |
| SafeNames Ltd                                             | 447       | 28            | 14                 | 0             |               |               | 0             |               | 0 | 0        | 빗        | 0 | 0              | 0                 | 0                 | 0            | 0   |                   | 0 0          |              | 0                 |                    | 1                             | 0                       | 0                          | U                        | 0 | 0 | U                             | 0                     | 0   | 0                |   |                                          | 0 0               |
| Secura GmbH                                               | 111       | 6             | 4                  | 0             | _             |               | 0             |               | 0 | 0        | 의        | 0 | 0              | 0                 | 0                 | 0            | 0   |                   | 0 0          |              | 0                 | 0                  | U                             | 0                       | 0                          | U                        | 0 | 0 | U                             | 0                     | 0   | 0                |   |                                          | 0 0               |
| Spot Domain LLC dba Domainsite.com                        | 466       |               | 4                  |               |               |               |               |               |   | 0        | 0        | 0 | 0              | 0                 | 0                 | 0            | 0   |                   | 0 0          |              |                   |                    | 0                             | 0                       | 0                          | 0                        | 0 | 0 | 0                             | 0                     | 0   | 0                |   |                                          | 0 0               |
| Todaynic.com, Inc.                                        | 697       | 11            | 2                  | 0             |               | _             | 0             |               | 0 | 0        | 0        | 0 | 0              | 0                 | 0                 | 0            | 0   |                   | 0 C          | _            | 0                 | 0                  | n                             | 0                       | 0                          | U                        | 0 | 0 | U                             | 0                     | - 1 | 0                | - |                                          | 0 0               |
| UK2 Group Ltd. Wild West Domains, Inc.                    | 84<br>440 | 29<br>54      | 25<br>58           | 0             | _             | _             | 0             | _             | 0 | 0        | -0       | 0 |                | 2                 | U                 | 0            | 0   |                   | 0 C          |              | 0                 | 0                  | U                             | 0                       | 0                          | U                        | ö | 0 | U                             | 0                     | 0   | 0                |   |                                          | 0 0               |
| Wooho T&C Co., Ltd. d/b/a rgnames.com                     | 300       |               | 23                 | 0             | _             | _             | -             |               |   | 0        | 0        | 0 | H              | - 0               | 0                 | 0            | 0   |                   | 0 0          |              | _                 |                    | 0                             | 0                       | 0                          | 0                        | 0 | ᇷ | ä                             | ᇷ                     | 0   | 0                | _ |                                          | 0 0               |
| Totals                                                    | 300       | 8976          | 23<br>1867         | 110           |               | <u> </u>      | n             |               | 0 | n        | ∦        | 븬 | n              | 255               | 22                | 1            | n   |                   | ין נו<br>ח   |              | n                 | n                  | 27                            | n                       | n                          | 비                        | 귀 | 밁 | 뷔                             | n .                   | 100 | n                | - | 4                                        |                   |
| TULAIS                                                    |           | 0976          | 1007               | 110           |               | LU            | LU            | LU            | U | U        | U        | U | U              | ∠00               | 22                | - 1          | U   | U                 | υL           | 4 1          | LU                | LU                 | 21                            | U                       | U                          | U                        | U | U | U                             | U                     | ıub | U                | ᆜ | 미                                        | JI U              |